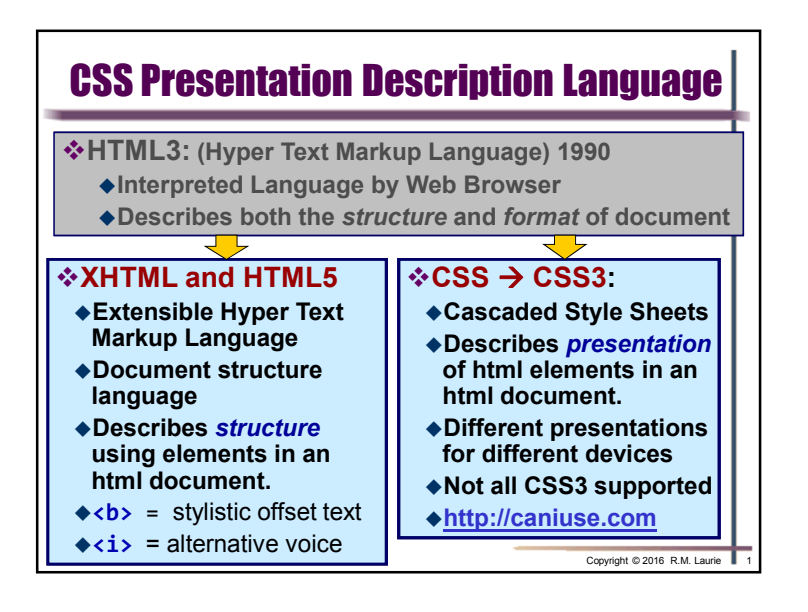

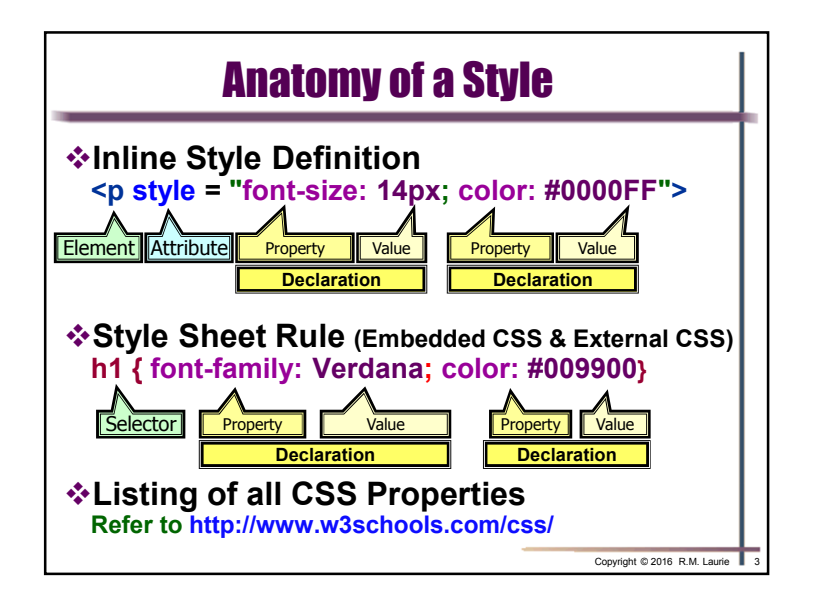

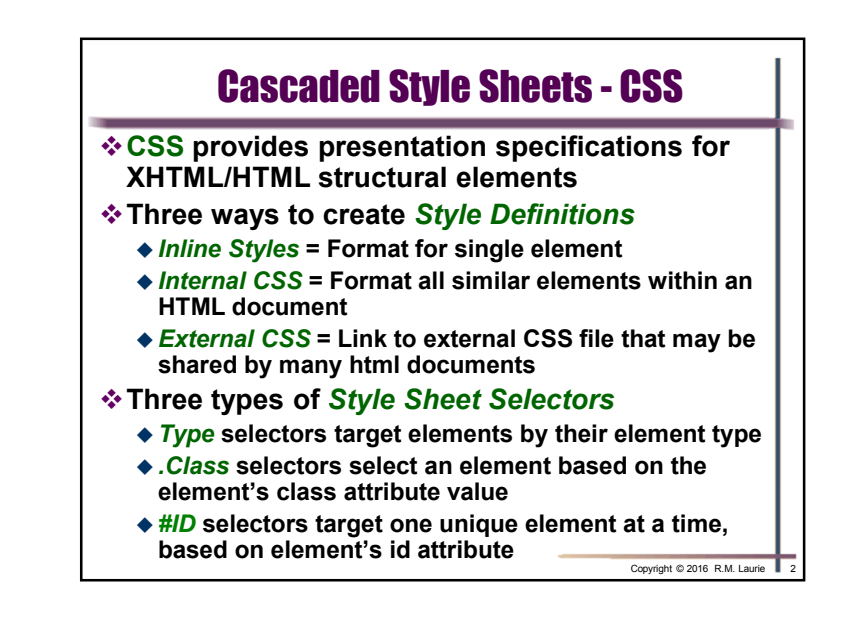

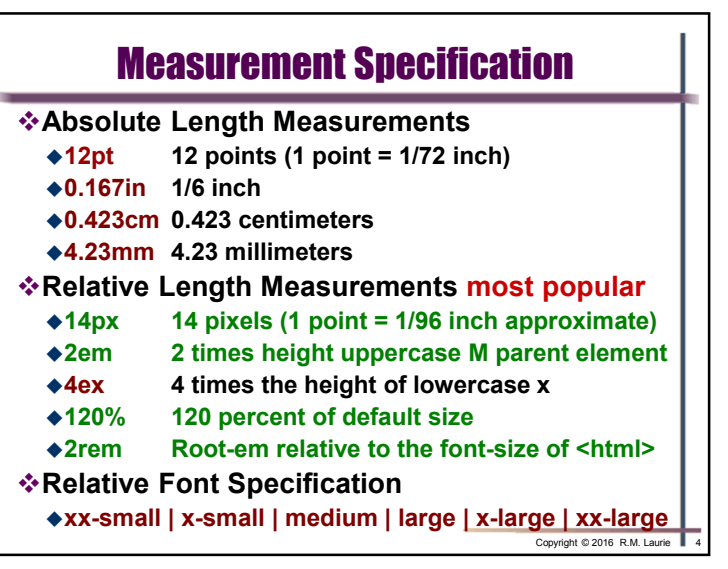

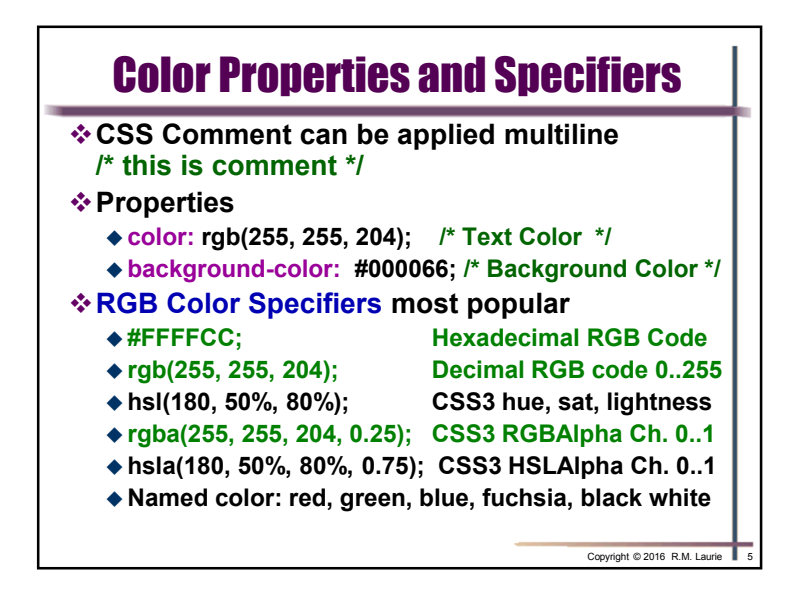

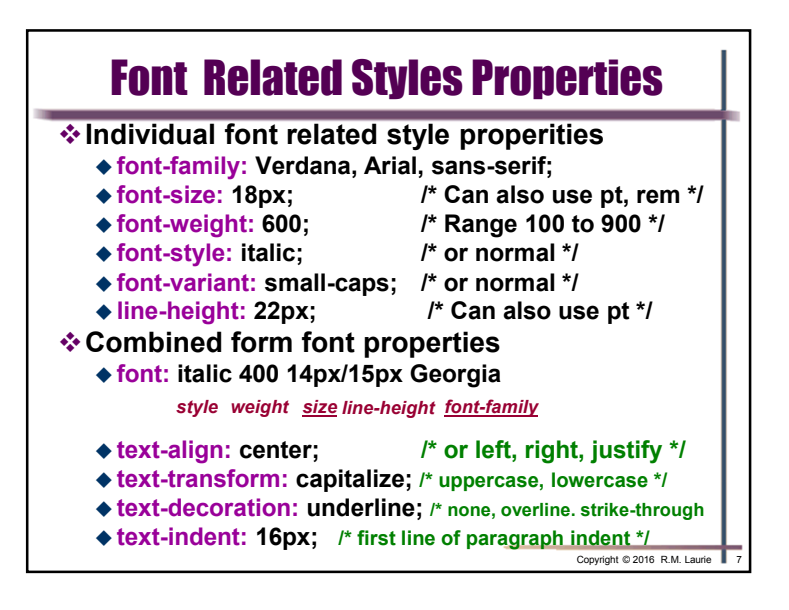

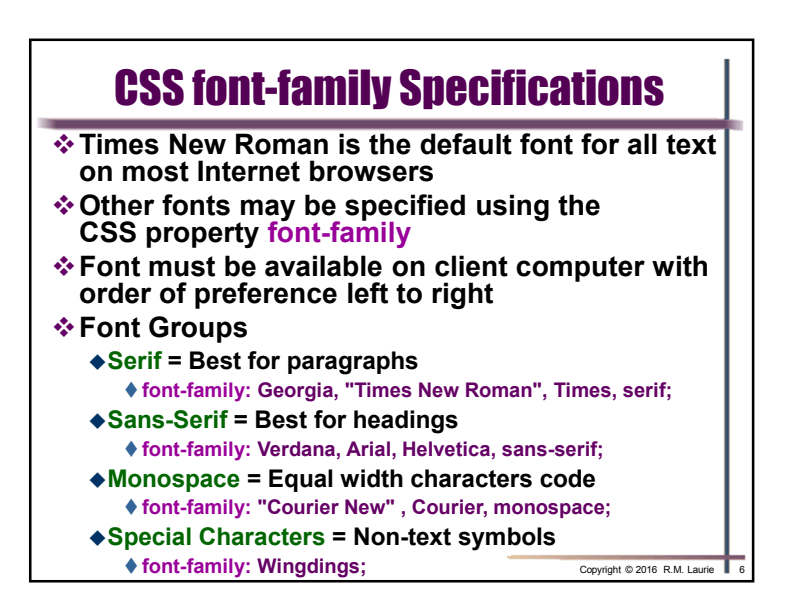

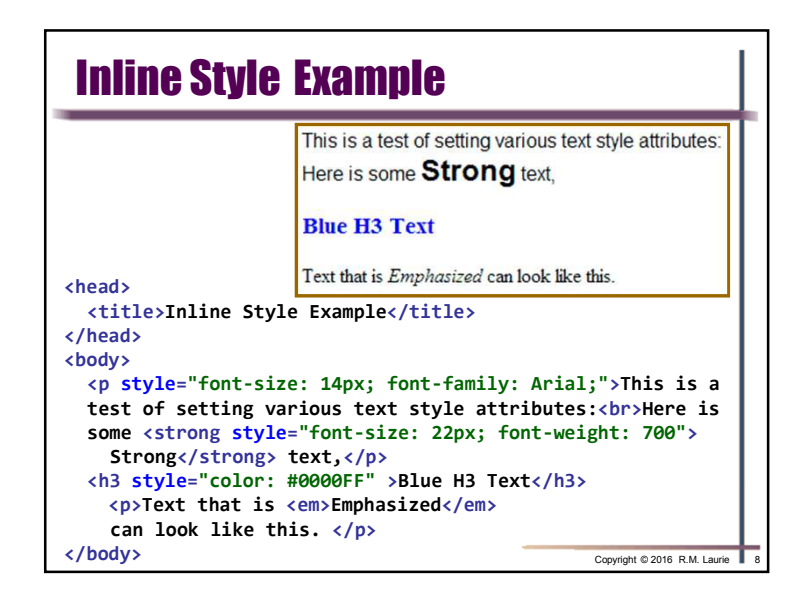

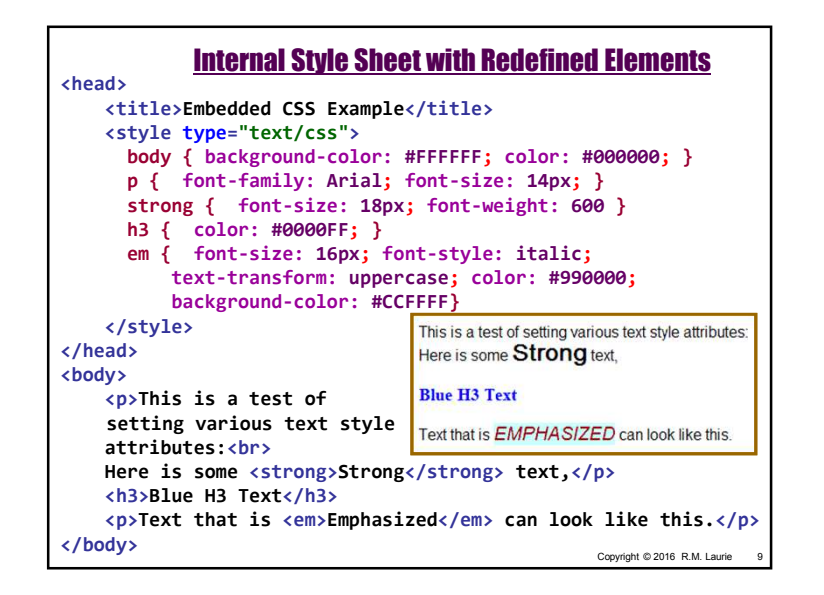

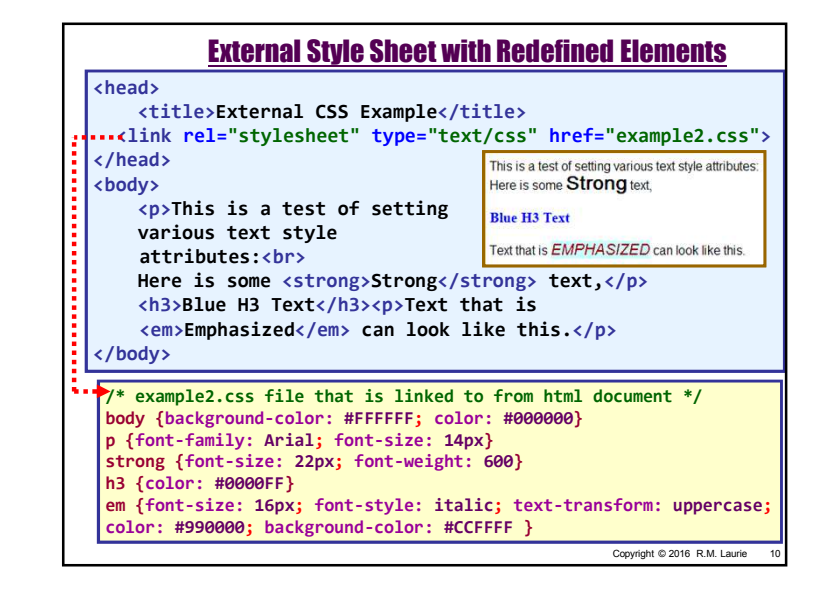

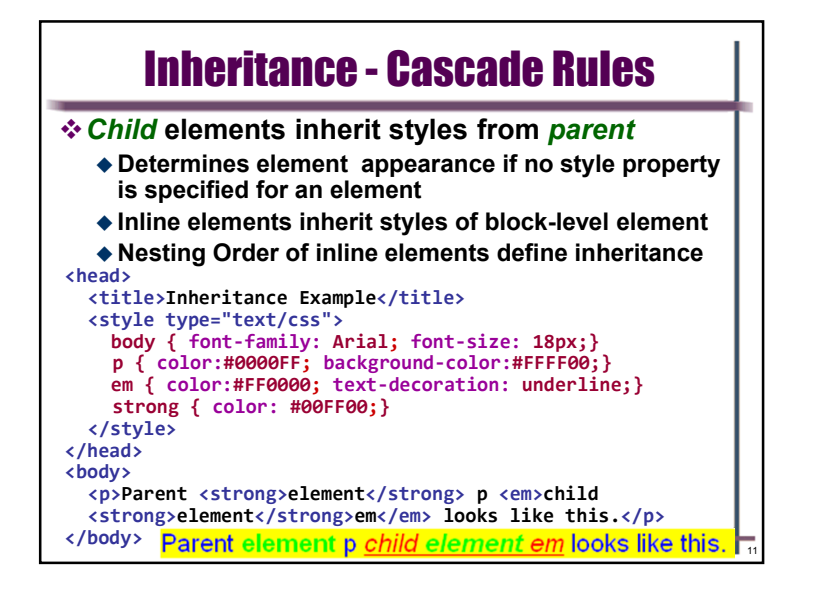

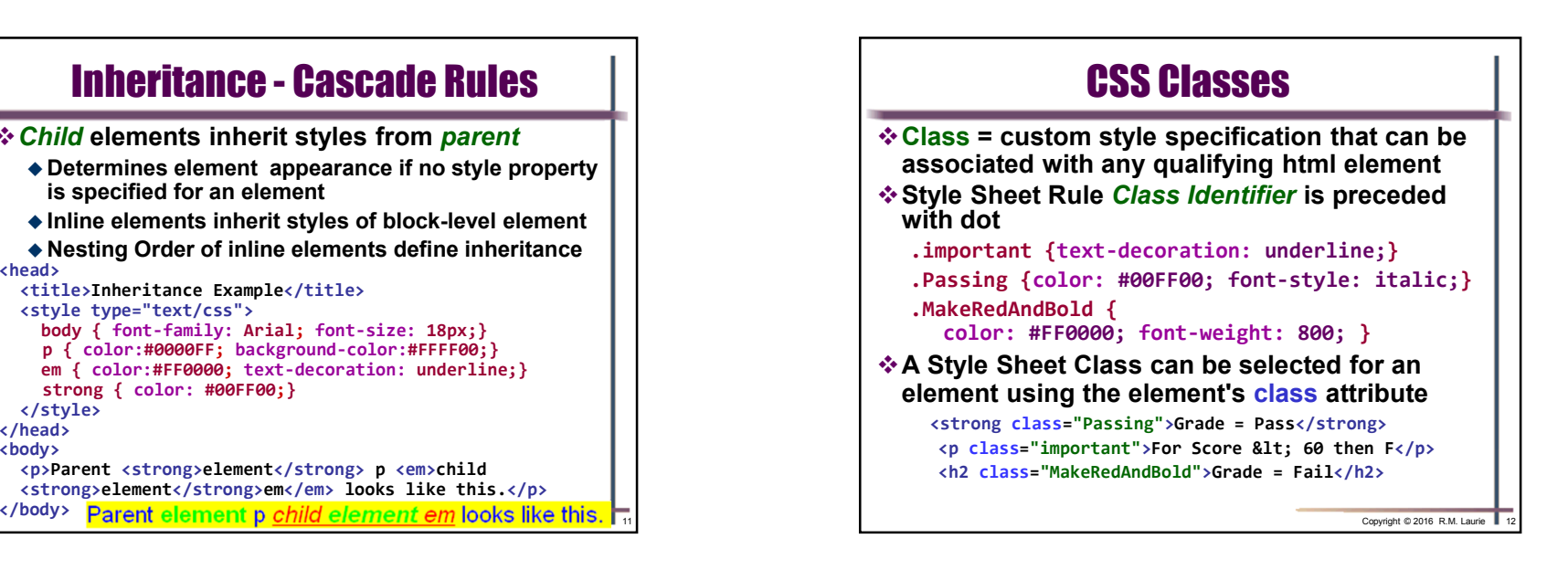

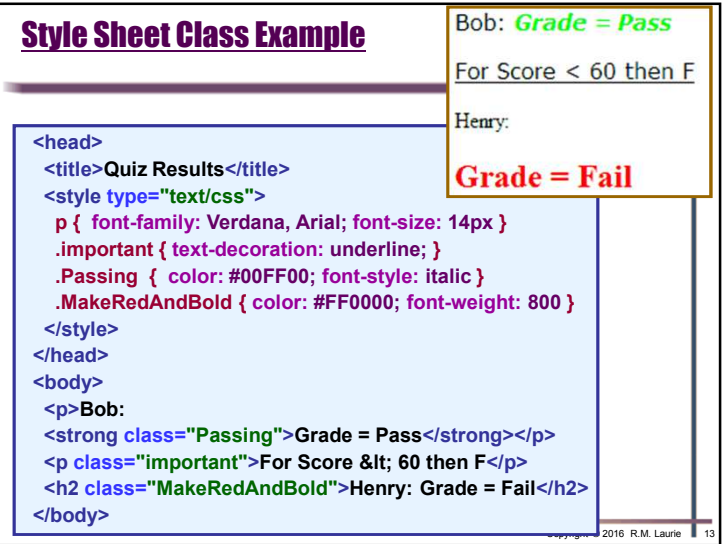

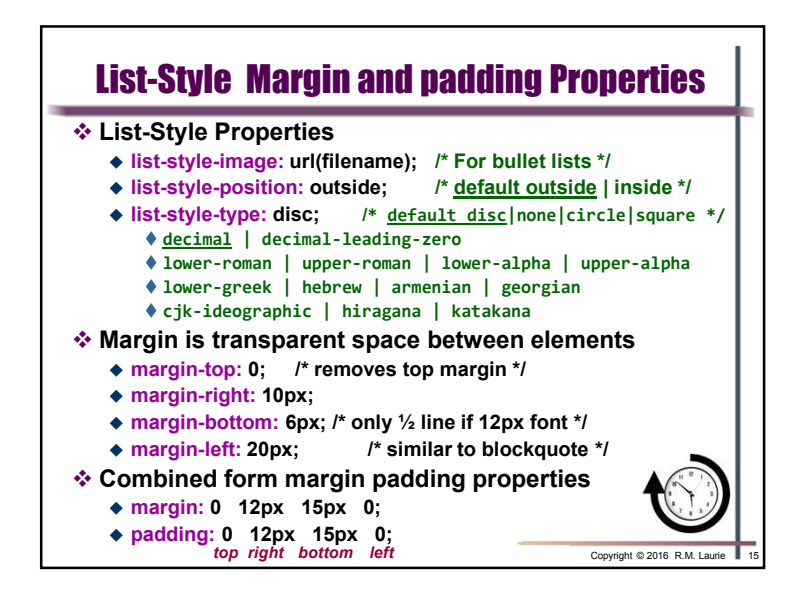

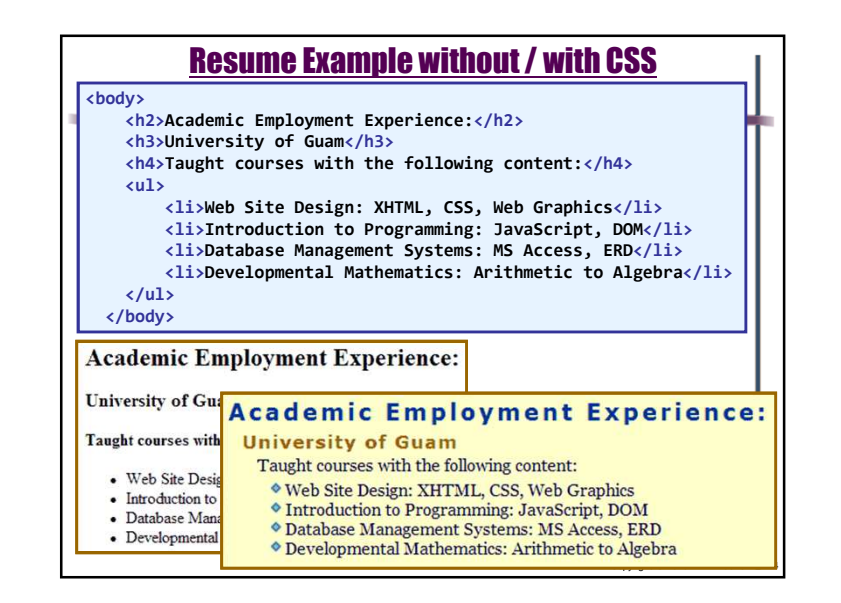

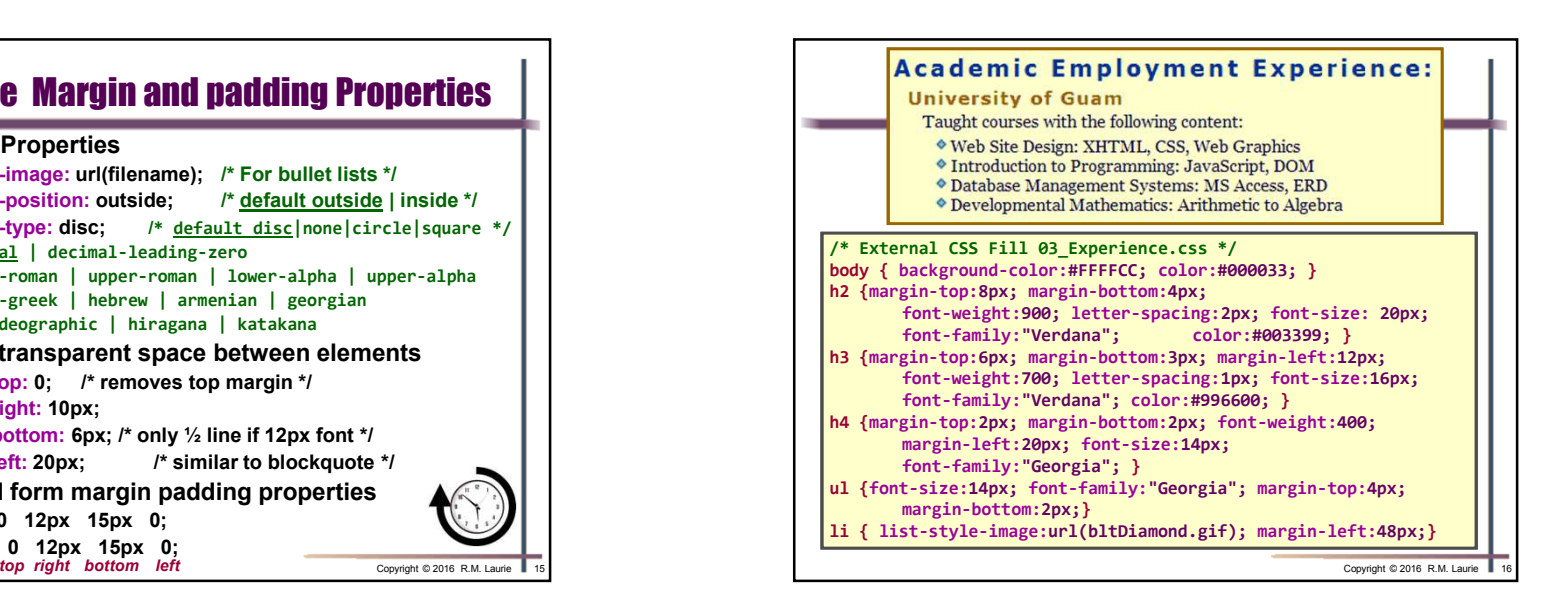

Copyright © 2016 R.M. Laurie $\epsilon$  and  $\epsilon$  and  $\epsilon$ 

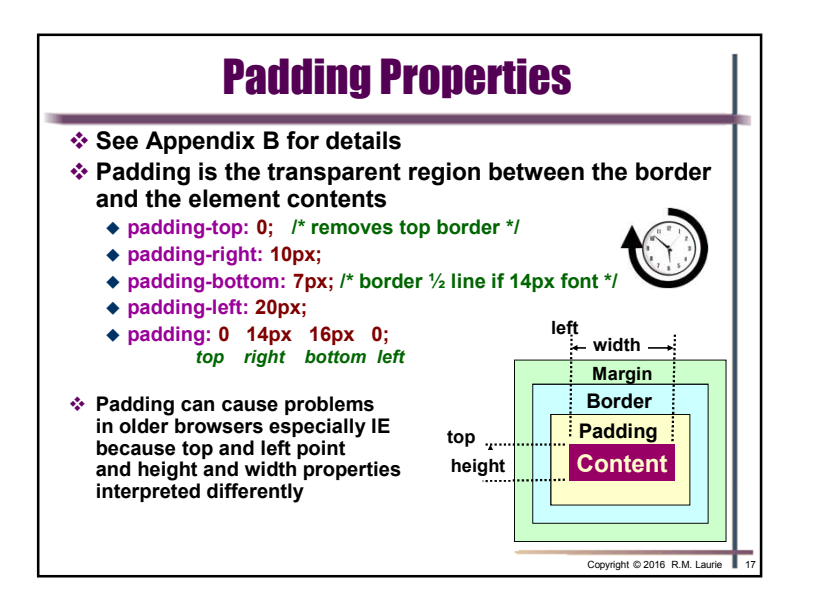

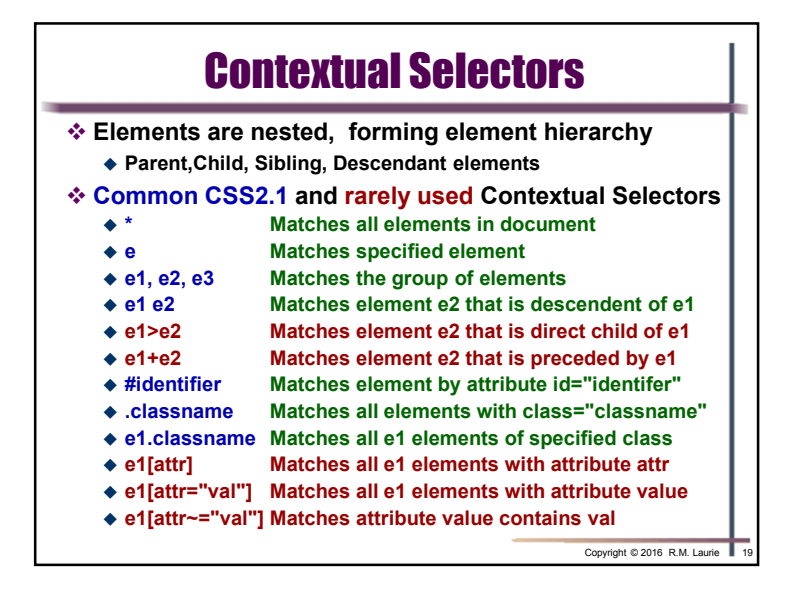

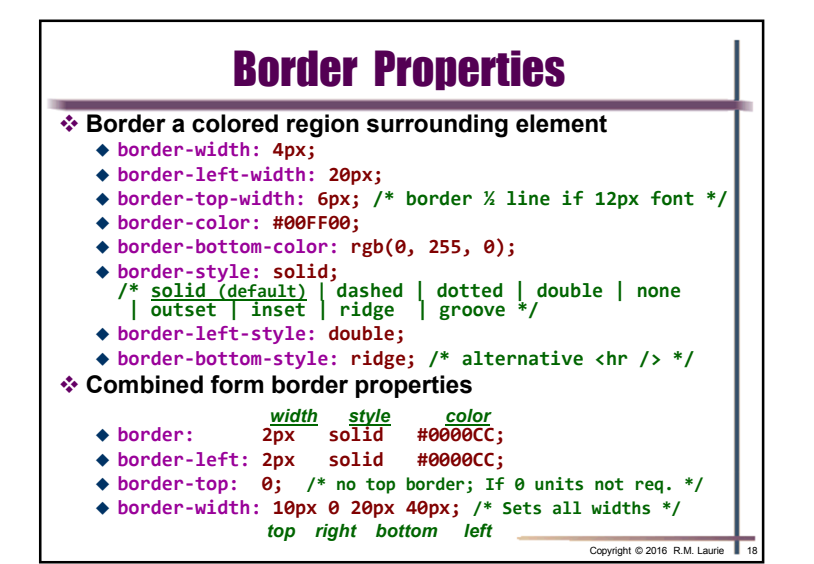

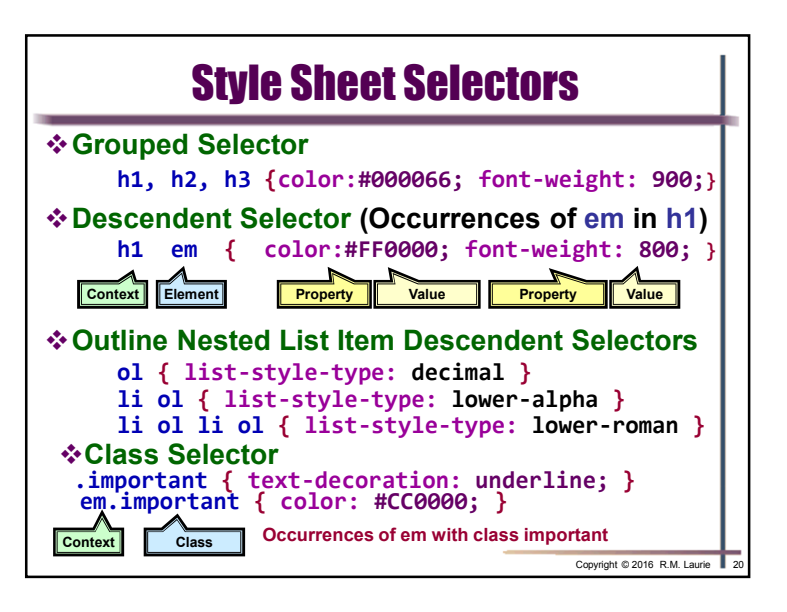

Copyright © 2016 R.M. Laurie $\epsilon$  5

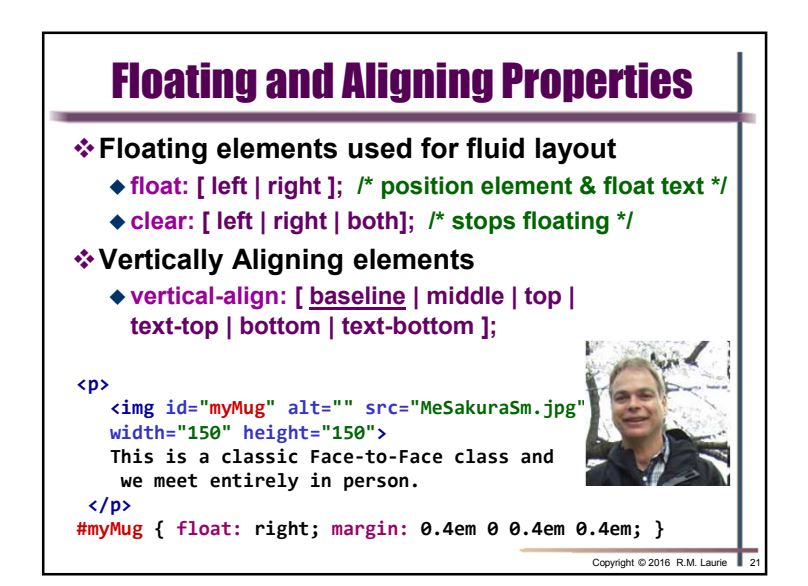

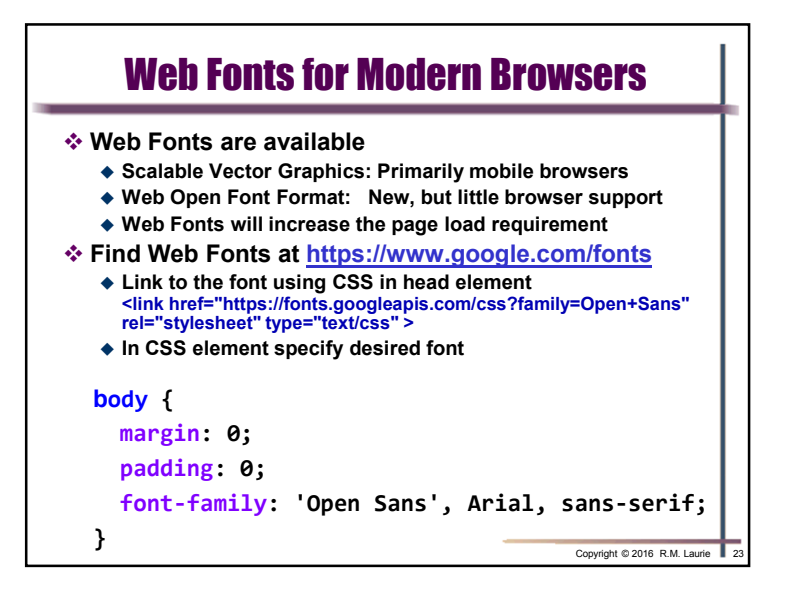

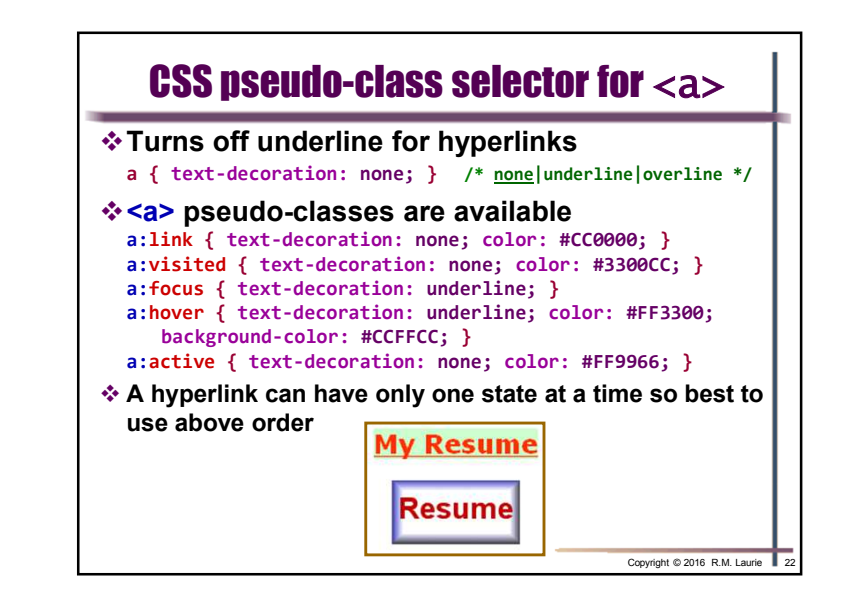

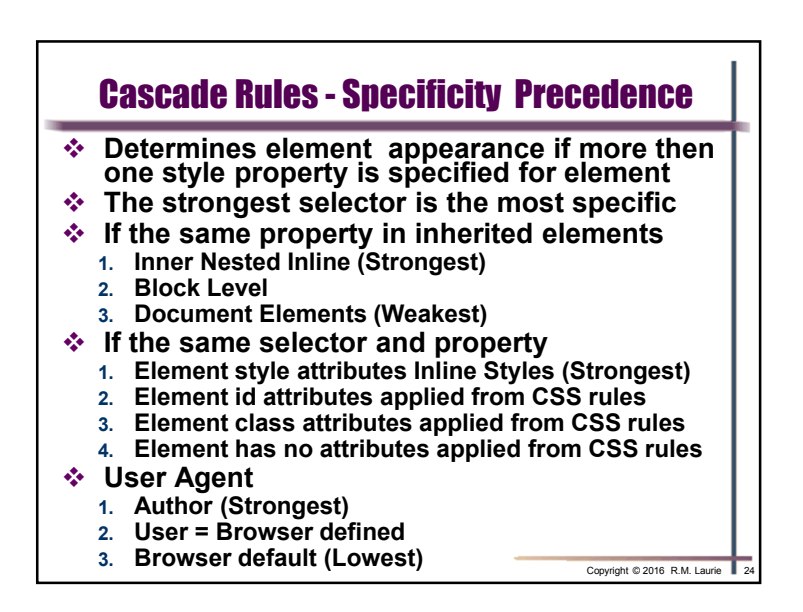